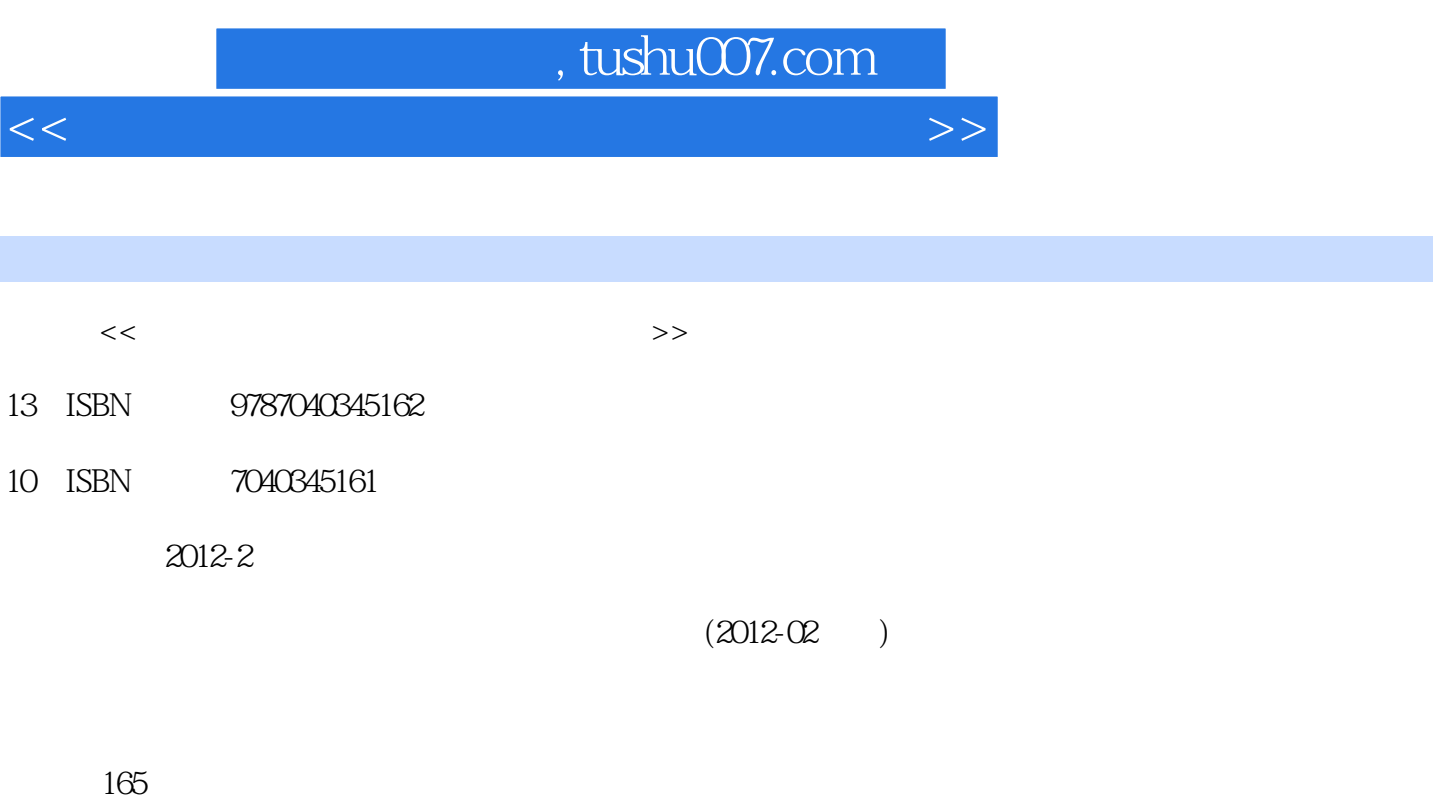

PDF

更多资源请访问:http://www.tushu007.com

## $,$  tushu007.com

<<大学计算机基础上机指导及习题解答>>

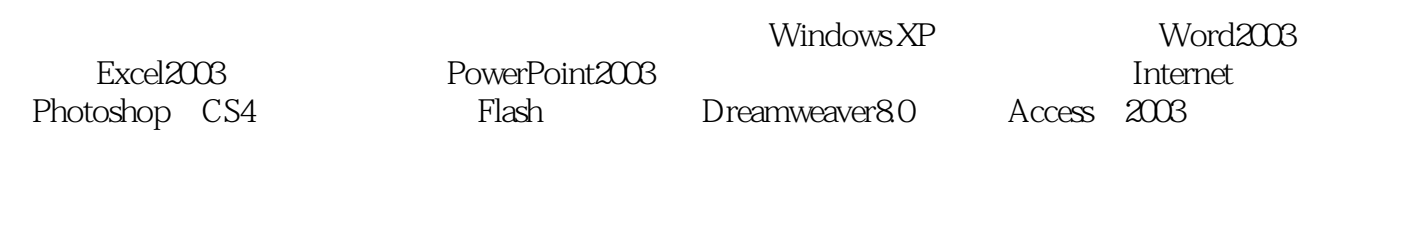

计算机培训教程或自学者的参考书.

 $\alpha$  and  $\alpha$  and  $\alpha$  and  $\alpha$  and  $\alpha$  and  $\alpha$ 

<<大学计算机基础上机指导及习题解答>>

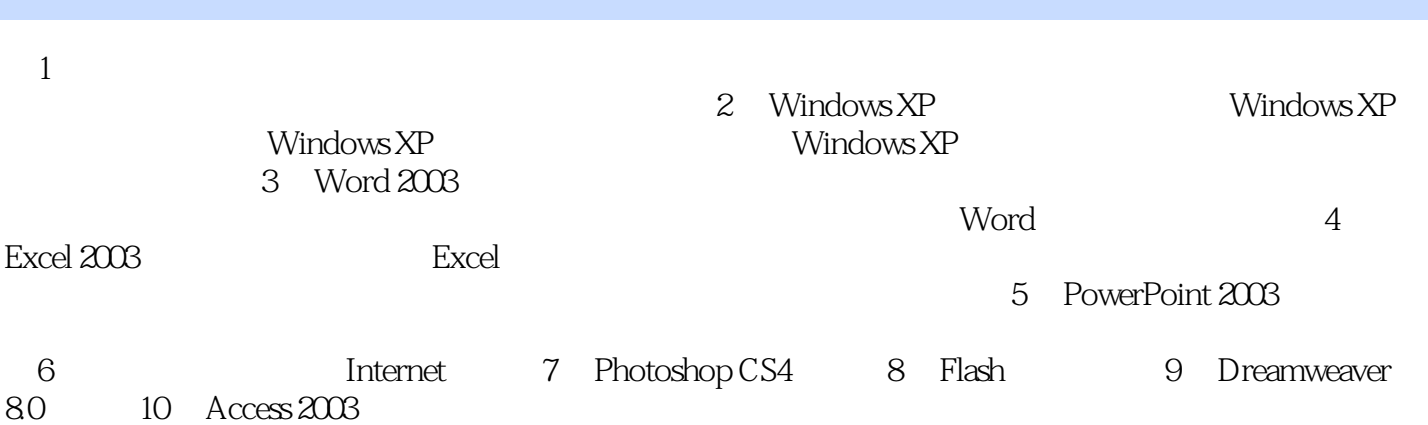

## , tushu007.com

<<大学计算机基础上机指导及习题解答>>

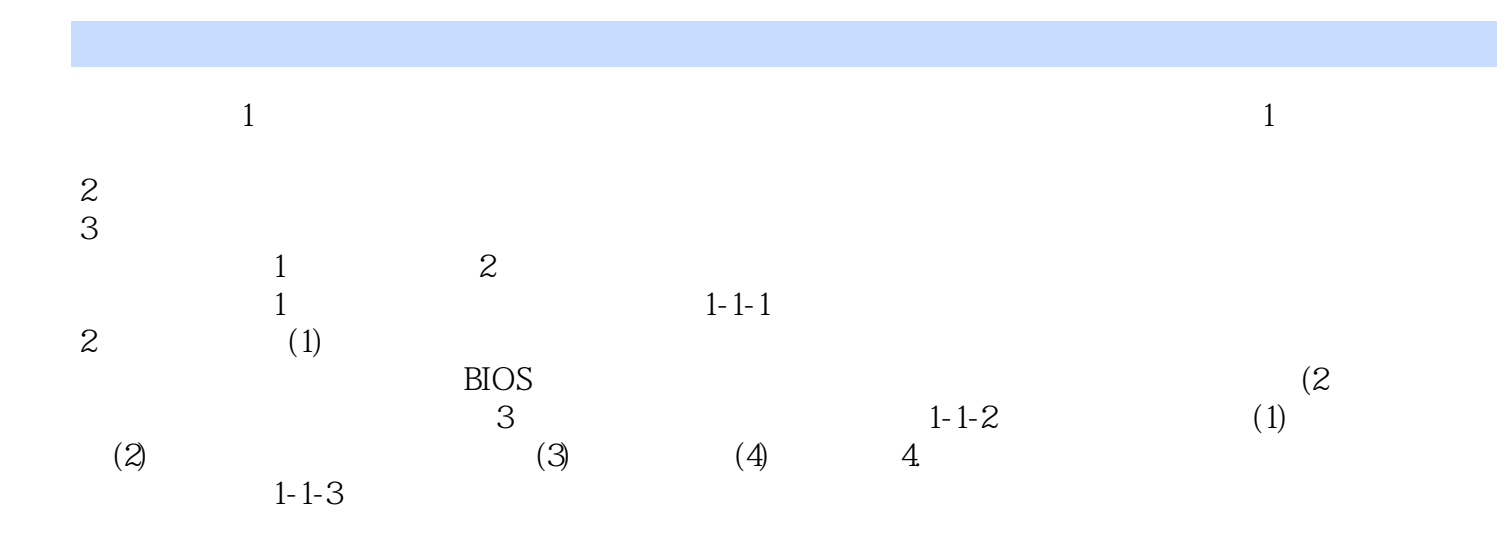

《云南省精品课程主讲教材配套辅导书:大学计算机基础上机指导及习题解答》内容丰富,语言浅显易

<<大学计算机基础上机指导及习题解答>>

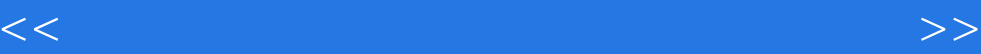

本站所提供下载的PDF图书仅提供预览和简介,请支持正版图书。

更多资源请访问:http://www.tushu007.com